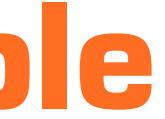

The easiest CAM to use for stone processing

# **CAMMarble**

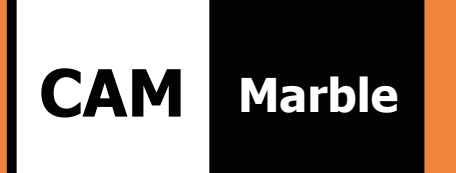

### Part drawing or importing DXF/DWG

Internal CAD allows you to create a part drawing from scratch or import and modify an existing DXF or DWG. CAMMarble automatically identifies closed paths, recognizes the inside and outside of a drawing, and defines machining start points and the optimal approach and exit path based on the tool used. CAMMarble automatically optimizes the execution of disc cutting plans: • Reduces the length of cuts made with the disc in case of interference between parts

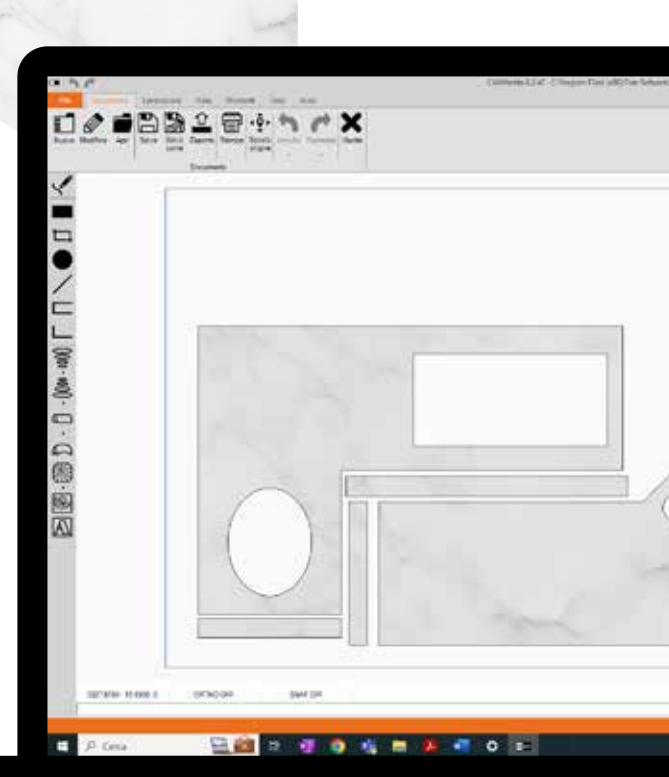

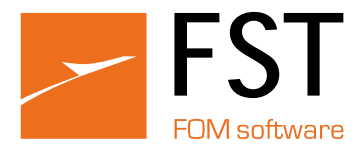

### Slab cutting with disc

- 
- Automatically inserts milling, drilling or waterjet machining into the inner edges and joins adjacent cuts where possible
- Uses the plunge, taking advantage of the martyr plane placed under the slab saving time and material
- Organizes the machinings in an optimal way
- Inserts multiple passes to cut thicker materials
- Implements optimized cutting functions for sintered materials

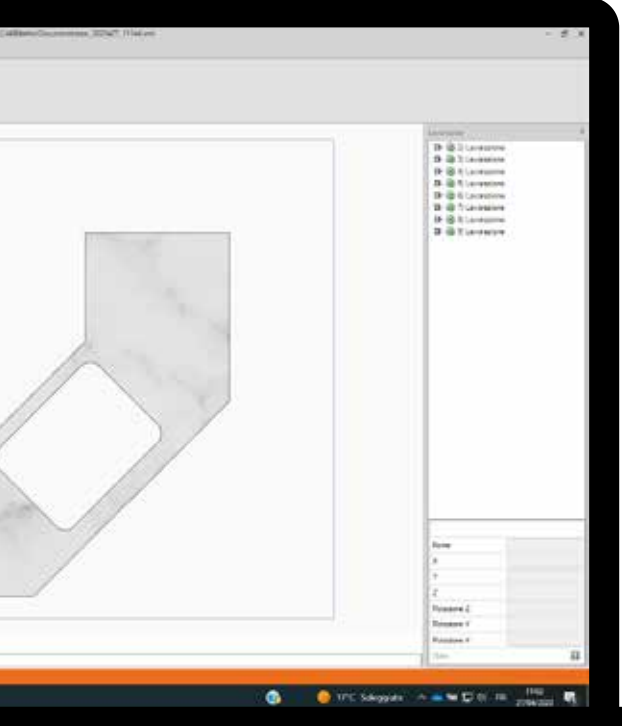

Sintered materials, increasingly used in the stone industry for their technical characteristics, require different precautions for cutting than those of natural stone. CAMMarble implements the necessary strategies to reduce the stresses during the cutting phase, which would lead to the breakage of the slab. It manages the cutting tensioning and extension functions with material entry strategies optimized for this type of product.

## Specific functions for cutting sintered

For machines that have a suction cup system to the state of the state of the state of the state of the state of the state of the state of the state of the state of the state of the state of the state of the state of the st move parts, CAMMarble manages the "cut and move" function. The slab is first divided and then moved through the suction cups to minimize waste due to extra-cuts of the discs. The creation of the cutting plan is extremely simple and each step is under the control of the user. The management of "cut and move" is integrated with nesting to produce a cutting plan that takes advantage of this possibility.

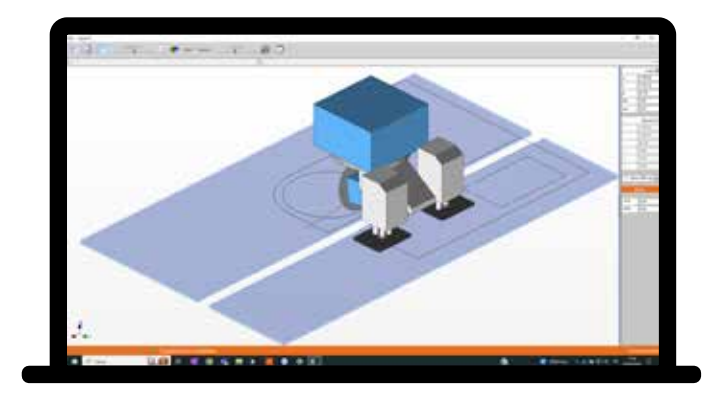

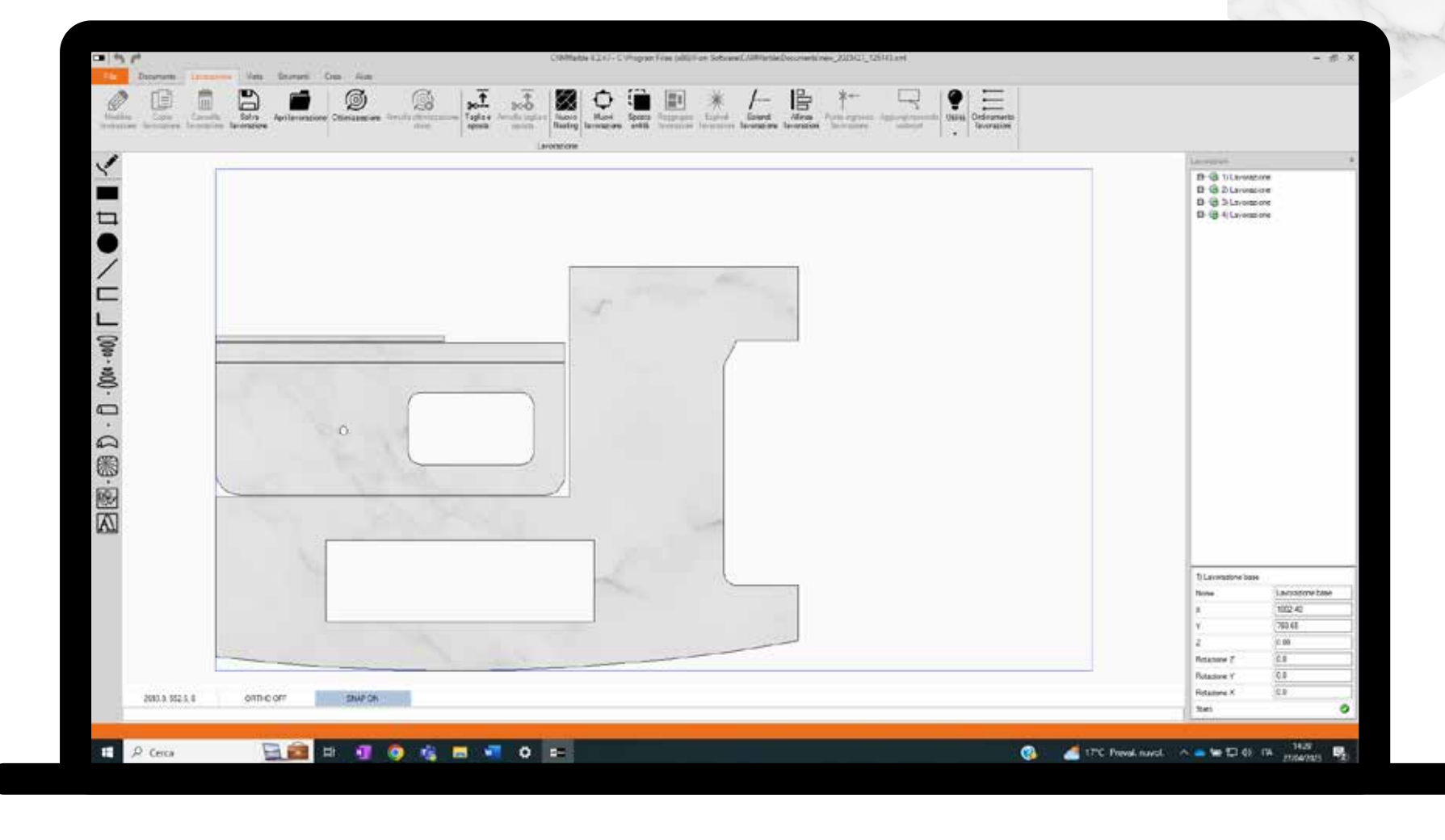

#### Cut and move

Given a CAD drawing with a set of parts, CAMMarble finds the solution for their placement on the slab minimizing waste and optimizing the cut.

CAMMarble automatically realizes the solution using, if necessary, several slabs to insert all the parts. The slabs can be irregularly shaped or with damaged parts in which the parts are not inserted, and the solution can be developed using different options to vary the final result according to the user's need.

### Optimization of slab cutting

CAMMarble manages the cutting of the material only with a waterjet, or with combined cutting, i.e. with waterjet plus disc. In combined cutting, CAMMarble greatly reduces execution times by performing the cutting plan with a disc and inserting waterjet cuts only where they are needed.

### Slab cutting with waterjet or combined cutting

CAMMarble allows you to create a shaped edge of any shape, either by drawing it or importing it from DXF: it is possible to carry out excavations of sinks, bathtubs and shower tops by creating them from a combination of two-dimensional views or importing them from a surface.

### Edging, excavation and emptying

CAMMarble allows you to view the image of the slab with respect to the cutting plan, and to move the parts interactively to make the most of the material and obtain the best aesthetic result. The software has all the necessary tools for calibrating the image captured by the camera and correcting distortion.

### Image of the slab

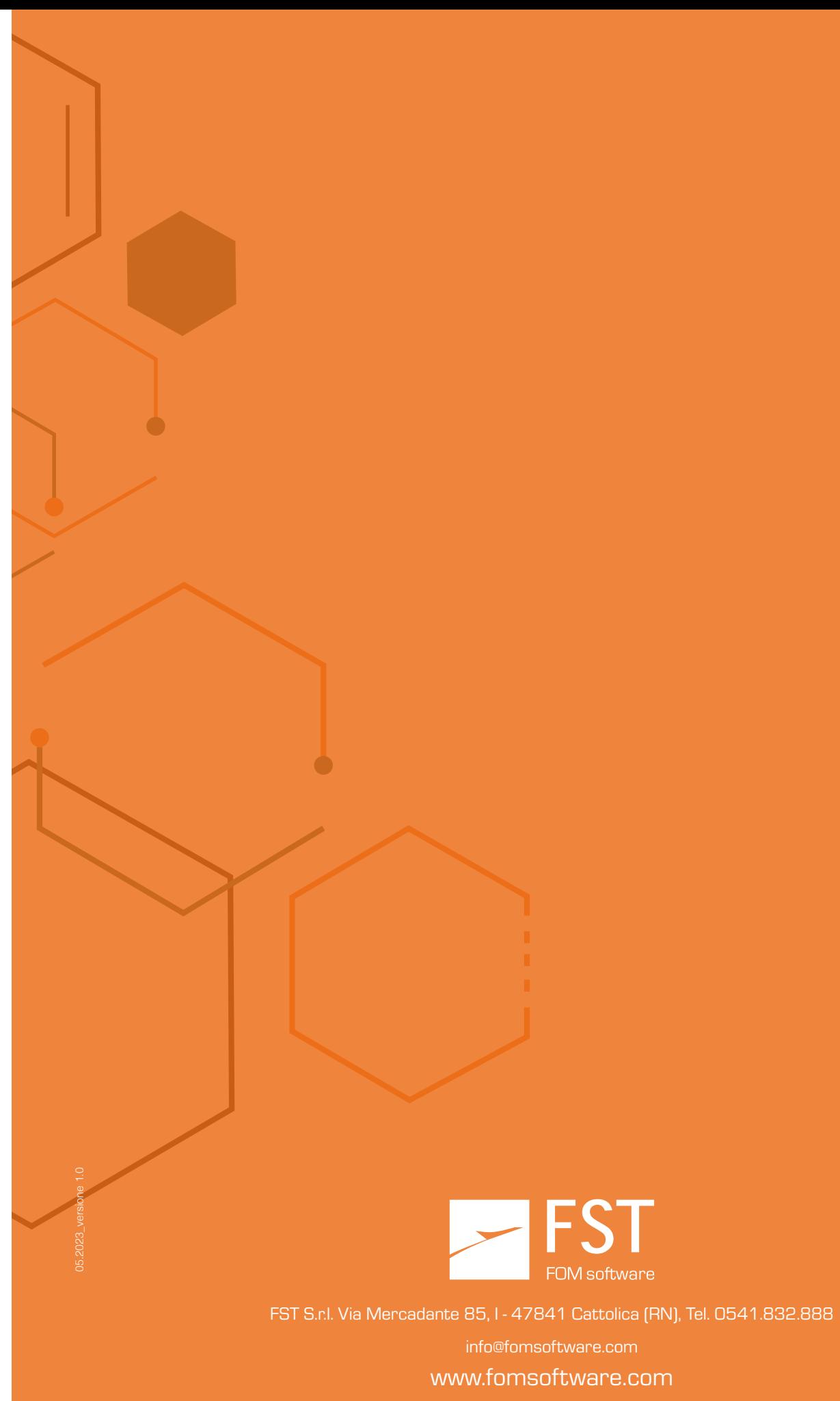

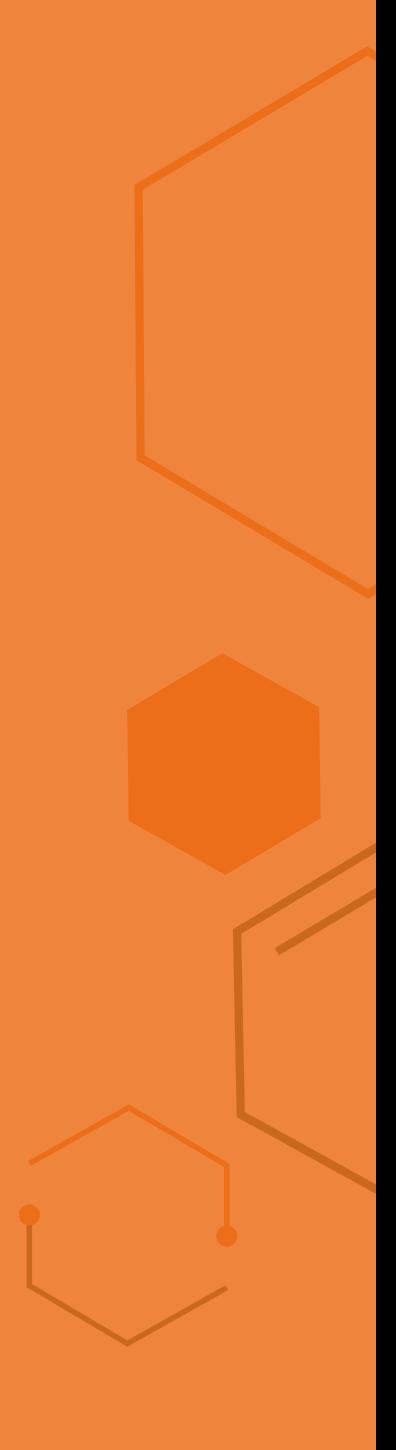

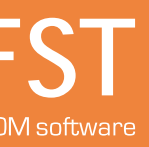

With CAMMarble engraving a text is simple, there are no limits on the types of fonts used. The software uses any TrueType font installed on the PC: simply select the desired font and create the text as engraving, emptying or high relief.

### Text incision

CAMMarble allows you to easily make any type of bas-relief from a 3D file. Given an STL file, only a few clicks are needed to insert it in any position, choose its size, depth and quality of finish.

### Bas-relief

CAMMarble generates the ISO code for any type of machine, verifying its feasibility with respect to the working fields and simulating the 3D execution on the machine. The program can work in a network from multiple locations, sharing the same tool parameters. CAMMarble simulates the removal of material to visualize the result of the machining.

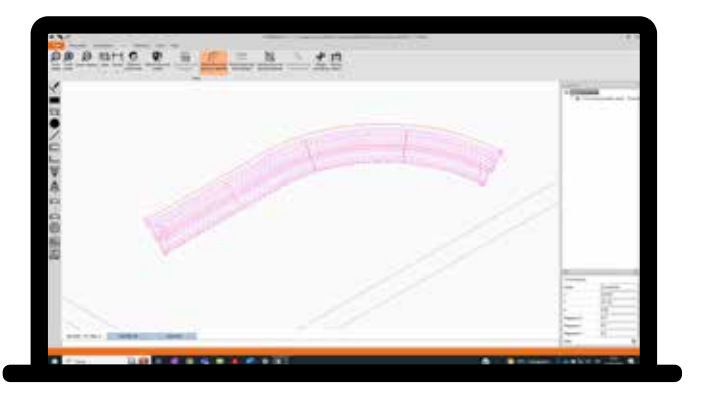

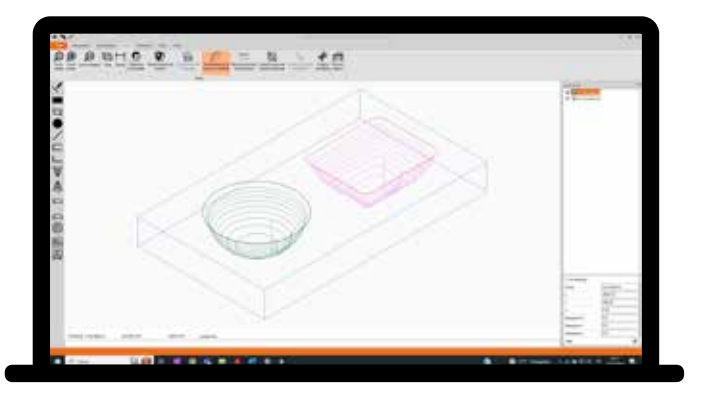

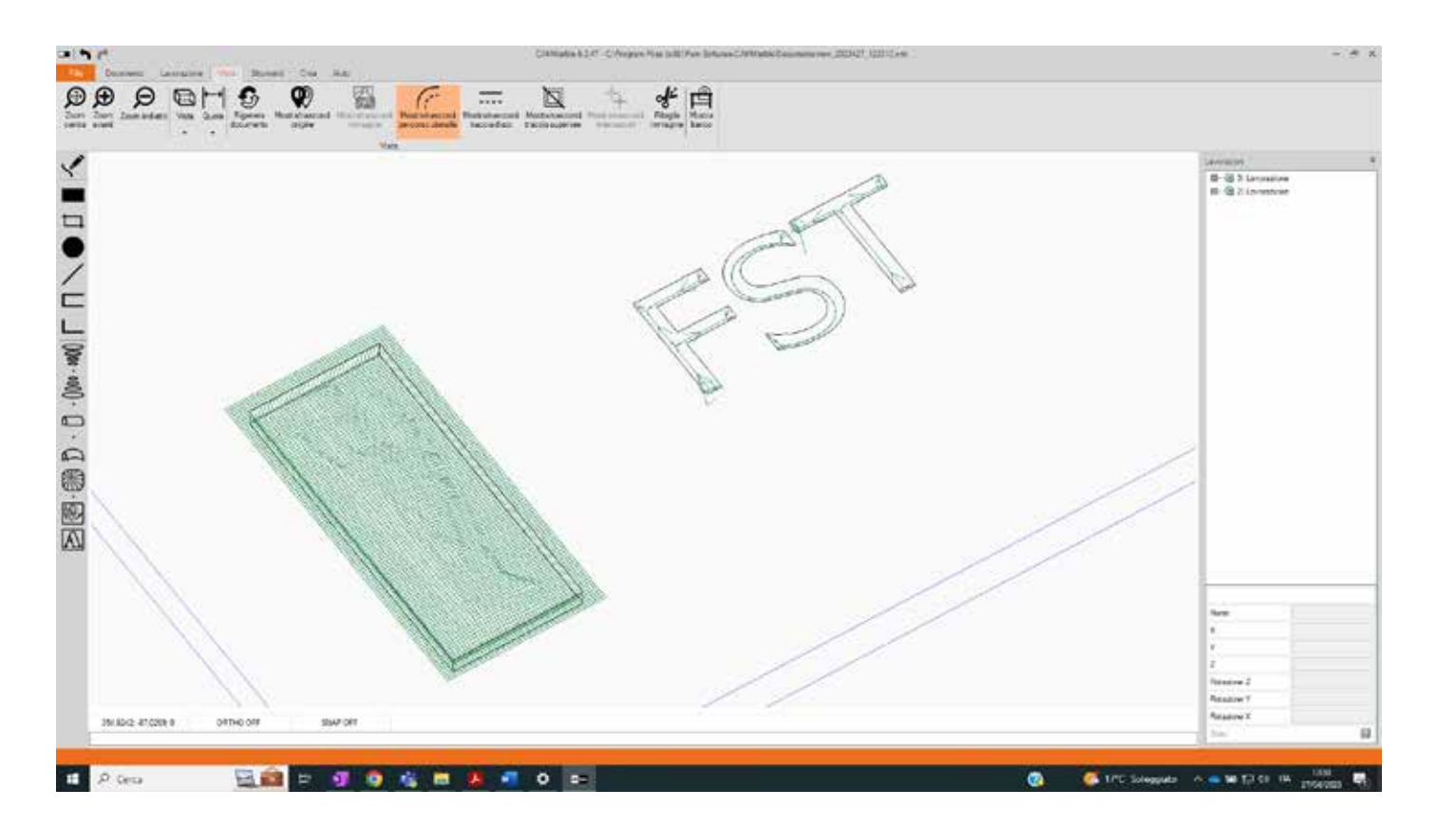

### ISO and Simulation Code Generation